# Tomcat 使用 tomcat 用户启动无法访问

作者: lbb4511

原文链接:https://ld246.com/article/1551838087411

来源网站:[链滴](https://ld246.com/member/lbb4511)

许可协议:[署名-相同方式共享 4.0 国际 \(CC BY-SA 4.0\)](https://ld246.com/article/1551838087411)

## ● 用root用户直接启动没有问题

# /opt/tomcat/bin/startup.sh

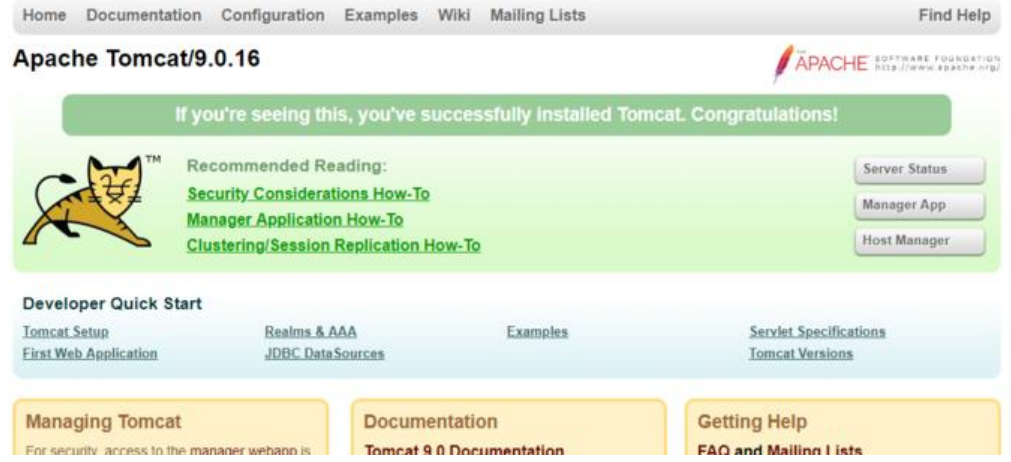

● 创建tomcat用户

useradd -s /bin/false -g tomcat -d /opt/tomcat tomcat cd /opt/tomcat sudo chgrp -R tomcat /opt/tomcat sudo chmod -R g+r conf sudo chmod g+x conf chown -R tomcat webapps/ work/ temp/ logs/

## /etc/systemd/system/tomcat.service

[Unit]

 Description=Apache Tomcat Web Application Container After=network.target

 [Service] Type=forking

```
 Environment=JRE_HOME=/usr/local/jre
Environment=CATALINA_PID=/opt/tomcat/temp/tomcat.pid
Environment=CATALINA_HOME=/opt/tomcat
Environment=CATALINA_BASE=/opt/tomcat
Environment='CATALINA_OPTS=-Xms512M -Xmx1024M -server -XX:+UseParallelGC'
Environment='JAVA_OPTS=-Djava.awt.headless=true -Djava.security.egd=file:/dev/./urando
```
 ExecStart=/opt/tomcat/bin/startup.sh ExecStop=/opt/tomcat/bin/shutdown.sh

 User=tomcat Group=tomcat UMask=0007 RestartSec=10 Restart=always

[Install]

### WantedBy=multi-user.target

## • 正常启动

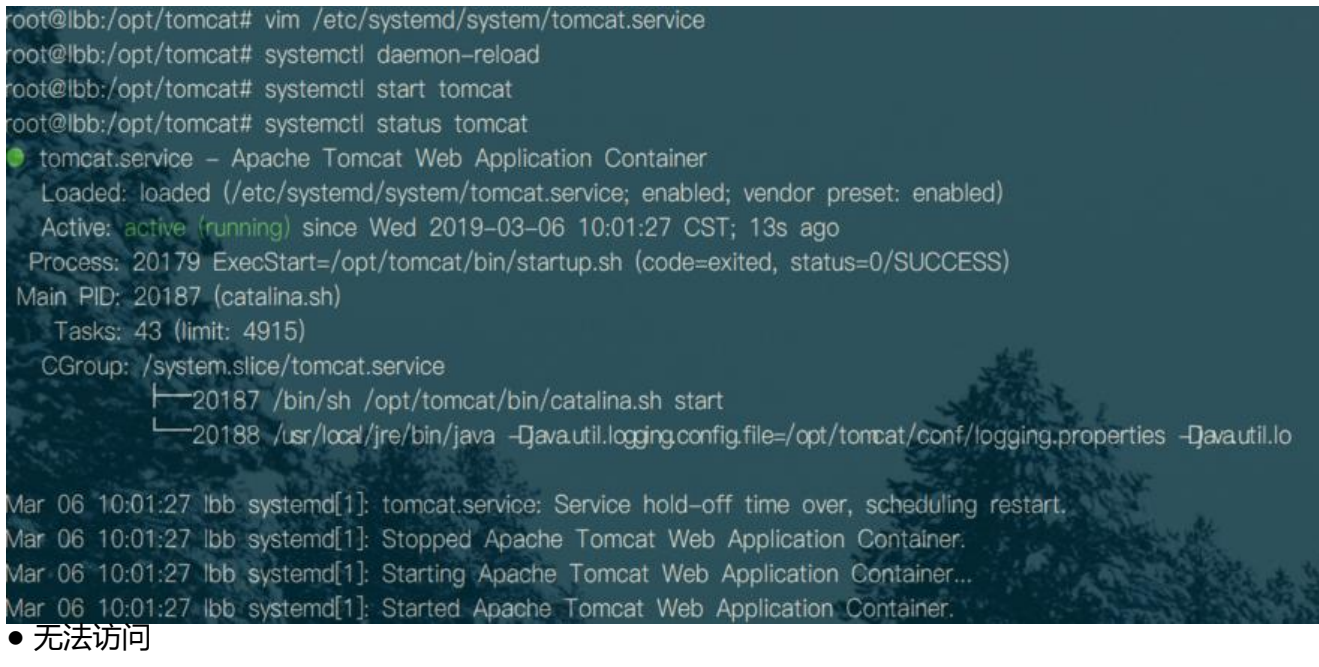

# **HTTP Status 500 - Internal Server Error**

#### Type 异常报告

群員 java.lang.IllegalStateException: No output folder

描述 服务器遇到一个意外的情况,阻止它完成请求。

#### **Exception**

org.apache.jasper.JasperException: java.lang.IllegalStateException: No output folder org. apache. jasper.servlet. JspServletWrapper.handleJspException(JspServletWrapper. java: 604) org. apache. jasper. servlet. JspServletWrapper. service (JspServletWrapper. java: 435) org. apache. jasper. servlet. JspServlet. serviceJspFile(JspServlet. java: 385)

- org. apache. jasper. servlet. JspServlet. service(JspServlet. java: 329)
- javax.servlet.http.HttpServlet.service(HttpServlet.java:741)

org. apache. tomcat.websocket.server. WsFilter.doFilter(WsFilter.java: 53)

#### **Root Cause**

java. lang. IllegalStateException: No output folder

org.apache.jasper.JspCompilationContext.createOutputDir(JspCompilationContext.java:695) org.apache.jasper.JspCompilationContext.getOutputDir(JspCompilationContext.java:202)  ${\tt org.} {\tt apache.\,jasper.JspCompilationContext.\,getClassFileName(JspCompilationContext.\,java:543)}$ org.apache.jasper.compiler.Compiler.isOutDated(Compiler.java: 468) org.apache.jasper.compiler.Compiler.isOutDated(Compiler.java: 434) org.apache.jasper.JspCompilationContext.compile(JspCompilationContext.java:596) org. apache. jasper. servlet. JspServletWrapper. service (JspServletWrapper. java: 399) org. apache. jasper. servlet. JspServlet. serviceJspFile(JspServlet. java: 385) org. apache. jasper. servlet. JspServlet. service(JspServlet. java: 329) javax.servlet.http.HttpServlet.service(HttpServlet.java:741) org.apache.tomcat.websocket.server.WsFilter.doFilter(WsFilter.java:53)

Note 主要问题的全部 stack 信息可以在 server logs 里查看

Apache Tomcat/9.0.16

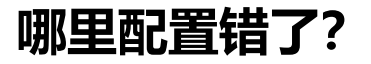